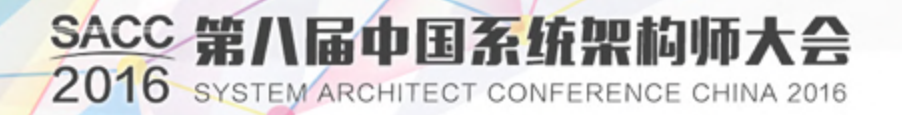

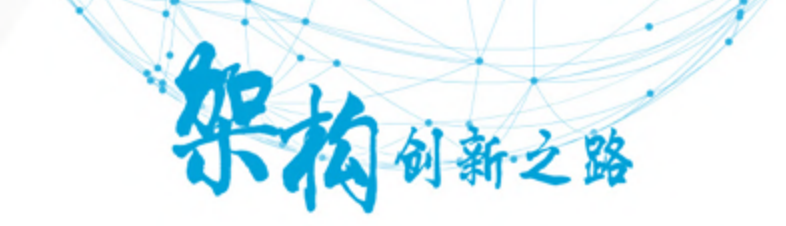

#### IT运维分析与日志搜索分析 引擎案例分析

日志易CEO 陈军

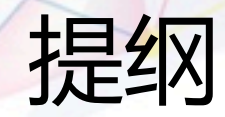

# ▶ IT 运维分析 ( IT Operation Analytics ) 不同数据源及解决方案对比 日志处理技术的演进 日志搜索分析引擎详解 日志搜索分析引擎案例

SACC 2016 第八届中国系统架构师

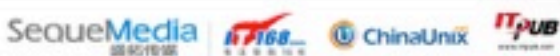

## IT 运维分析

◆ 从 IT Operation Management (ITOM) 到 IT Operation Analytics (ITOA)

ª 大数据技术应用于IT运维,通过数据分析提升IT运维效率

- 可用性监控
- 应用性能监控
- 故障根源分析

SACC 2016 第八届中国系统架构师大会

• 安全审计

◆ Gartner估计,到2017年15%的大企业会积极使用ITOA; 而在2014年这一数字只有5%

SequeMedia 1768\_ ChinaUnix TPUB

## ITOA 的四种数据来源

- **← 机器数据 ( Machine Data )** 
	- 日志
- **← 通信数据 (Wire Data)** 
	- 网络抓包,流量分析
- ª 代理数据(Agent Data)
	- 在 .NET/Java/Ruby/Python/PHP 字节码里插入代码, 统计函数调用、堆栈使 用

SequeMedia **A H68\_ @** ChinaUnix TPUB

- **← 探针数据 ( Probe Data )** 
	- 布点拨测
	- 在各地模拟ICMP ping、HTTP GET请求,对系统进行检测

SACC 2016 第八届中国系统架构师大会

#### ITOA 四种数据来源使用占比

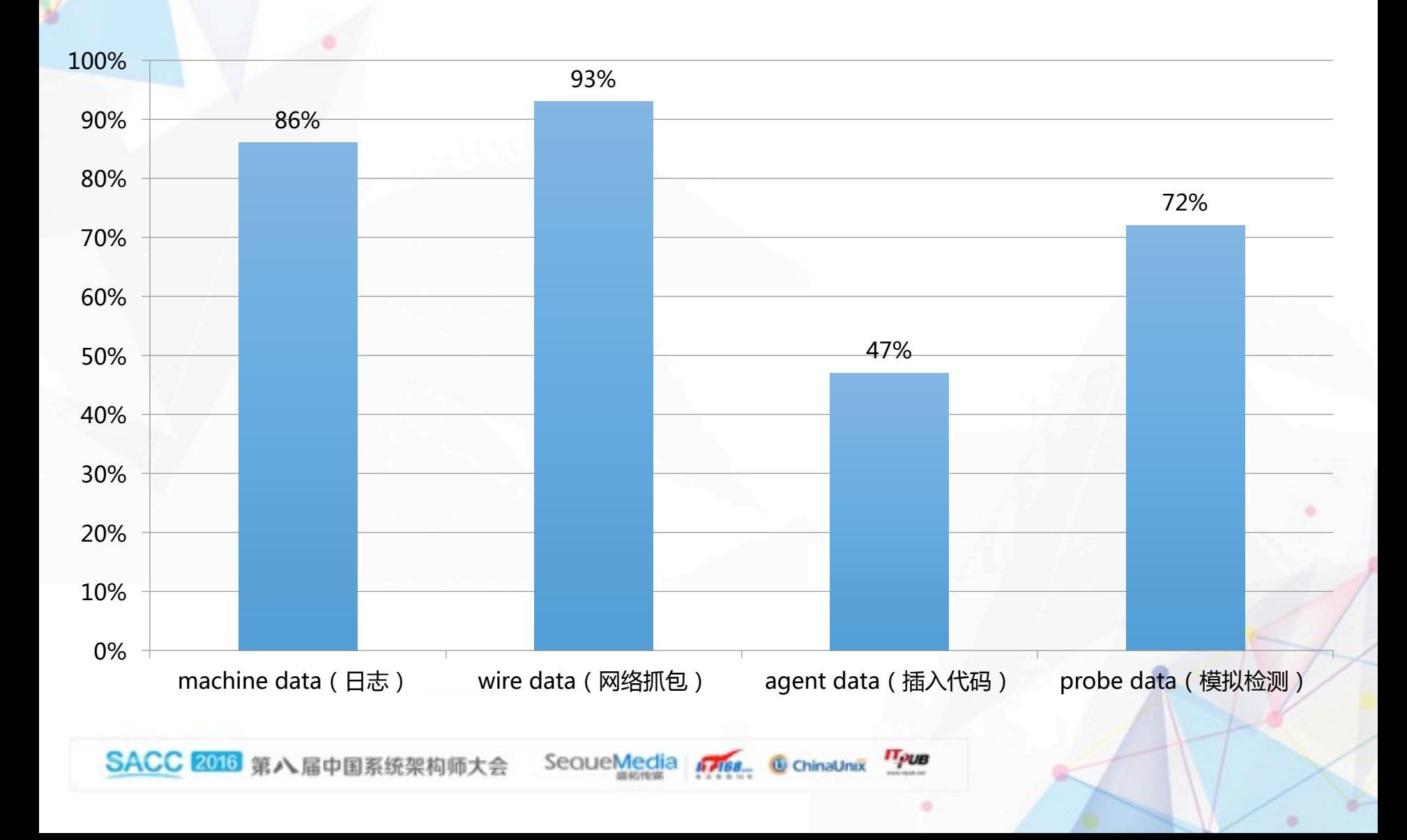

#### ITOA 四种数据来源/解决方案比 较

- ª 机器数据(日志)
	- 旁路
	- 日志无所不在
	- 但不同应用输出的日志内容的完整性、可用性不同
- ◆ 通信数据(网络抓包)
	- 旁路
	- 网络流量信息全面
	- 但一些事件未必触发网络流量
- ◆ 代理数据(嵌入代码)
	- 侵入式
	- 代码级精细监控
	- 对C/C++无效
	- 带来安全、稳定、性能问题
- 探针数据(布点拨测)
	- 旁路
	- 端到端监控
	- 只是模拟,不是真实用户度量(Real User Measurement,RUM)

SACC 2016 第八届中国系统架构师大会 SequeMedia Ans. © ChinaUnix TPUB

## ITOA 解决方案厂商(1)

SequeMedia Ans. @ ChinaUnix

**IT PUB** 

- ª 机器数据(日志)
	- Splunk
	- ELK
	- 日志易
- ◆ 通信数据(网络抓包)
	- Netscout
	- 科来
	- 天旦
- ◆ 代理数据(嵌入代码)
	- New Relic
	- AppDynamics
	- DynaTrace (Compuware)
	- 云智慧
	- OneAPM

SACC 2016 第八届中国系统架构师大会

## ITOA 解决方案厂商(2)

SequeMedia Ans. C ChinaUnix

**IT PUB** 

#### ◆ 探针数据(布点拨测)

- Gomez (Compuware)
- Keynote
- 听云(基调)
- 博睿
- ª 大公司综合性产品
	- IBM
	- HP
	- Computer Associate
	- BMC
	- Riverbed

SACC 2016 第八届中国系统架构师大会

#### 日志:时间序列机器数据

#### 带时间戳的机器数据

#### ª IT 系统信息

- 服务器
- 网络设备
- 操作系统
- 应用软件
- ª 用户信息
	- 用户行为
- ª 业务信息
- 日志反映的是事实数据
	- 深度解析LinkedIn大数据平台 (http://www.csdn.net/article/2014-07-23/2820811/1)
	- "The Log: What every software engineer should know about real-time data's unifying abstraction", Jay Kreps, LinkedIn engineer

**IT JUB** 

### 一条 Apache Access 日志

- 180.150.189.243 - [15/Apr/2015:00:27:19 +0800] "POST /report HTTP/1.1" 200 21 "https://rizhiyi.com/search/" "Mozilla/5.0 (Windows NT 6.1; WOW64; rv:37.0) Gecko/ 20100101 Firefox/37.0" "10.10.33.174" 0.005 0.001
- 字段:
	- Client IP: 180.150.189.243
	- Timestamp: 15/Apr/2015:00:27:19 +0800
	- Method: POST
	- URI: /report
	- Version: HTTP/1.1
	- Status: 200
	- Bytes: 21
	- Referrer: https://rizhiyi.com/search/
	- User Agent: Mozilla/5.0 (Windows NT 6.1; WOW64; rv:37.0) Gecko/20100101 Firefox/37.0
	- X-Forward: 10.10.33.174
	- Request\_time: 0.005
	- Upstream\_request\_time:0.001

**IT PUB** 

### 日志的应用场景

**IT PUB** 

SequeMedia Fiss\_ C ChinaUnix

#### ª 运维监控

- 可用性监控
- 应用性能监控 (APM)
- ª 安全审计
	- 安全信息事件管理 (SIEM)
	- 合规审计
	- 发现高级持续威胁 (APT)
- ª 用户及业务统计分析

SACC 2016 第八届中国系统架构师大会

## 过去:没有集中管理日志

#### ª日志没有集中处理

• 登陆每一台服务器,使用脚本命令或程序查看(grep/ awk/regexp)

SequeMedia 1768 ChinaUnix

#### ª日志被删除

- 磁盘满了删日志
- 黑客删除日志,抹除入侵痕迹

#### ◆ 日志只做事后追查

• 没有事中监控、分析

**IT PUB** 

#### 过去:使用数据库存储日志

- ◆ 无法适应TB级海量日志
- ◆ 数据库的schema无法适应千变万化的日志格式

◆ 无法提供全文检索

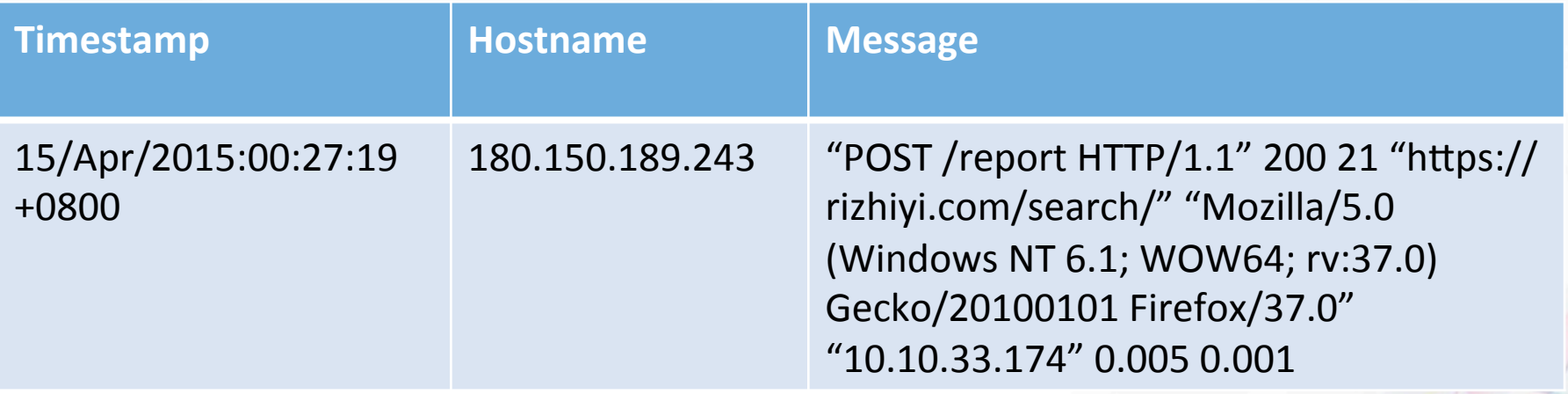

SACC 2016 第八届中国系统架构师

SequeMedia A7168\_ @ ChinaUnix

**IT PUB** 

## 近年:大数据处理框架

- ª Hadoop
	- 批处理,不够及时
	- 查询慢
	- 数据离线挖掘,无法做 OLAP (On Line Analytic Processing)
- $\div$  Storm
	- 毫秒级延时
- + Spark Streaming
	- 秒级延时
- ª Hadoop/Storm/SparkStreaming都只是一个开发框架,不是拿来即 用的产品

SequeMedia Ans. C chinaunix

**IT PUB** 

- + NoSQL
	- Mongodb
	- Redis
	- Druid
	- 不支持全文检索

SACC 2016 第八届中国系统架构师大会

### 现在

- ª 对日志实时搜索、分析
	- 日志实时搜索分析引擎
- ª 快
	- 日志从产生到搜索分析出结果只有几秒的延时
- ª 大
	- 每天处理 TB 级的日志量
- ª 灵活
	- Google for IT, 可搜索、分析任何日志

**IT PUB** 

SequeMedia A768\_ C ChinaUnix

← Fast Big Data

#### 日志管理系统的进化

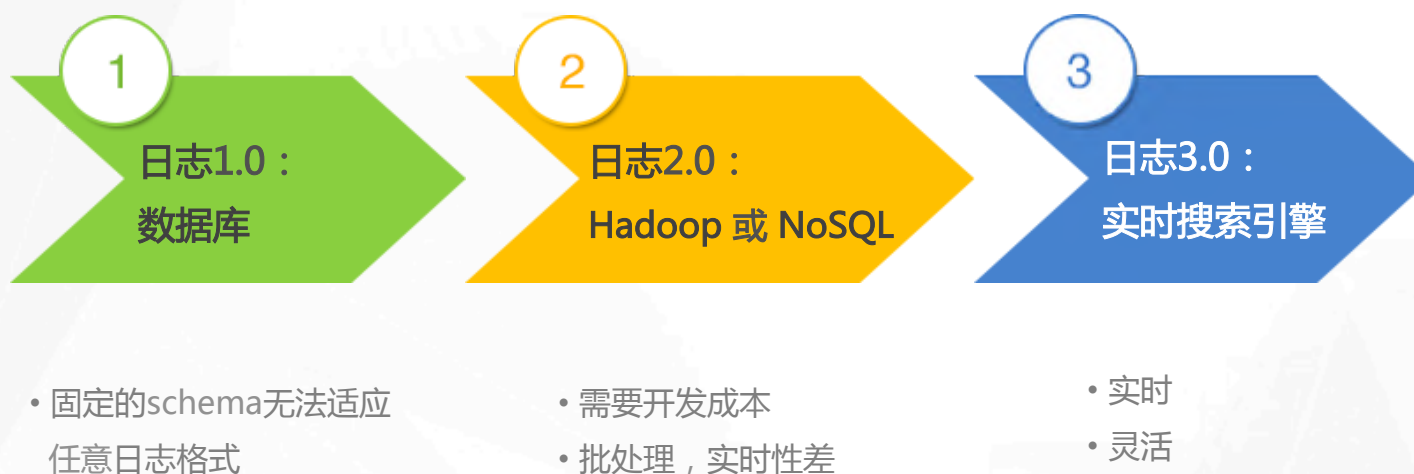

• 无法处理大数据量

• 批处理,实时性差 • 不支持全文检索

- 灵活
- 全文检索

SACC 2016 第八届中国系统架构师大会 SequeMedia national ChinaUnix True

#### 常用日志处理解决方案

#### $+ELK$

- Elasticsearch/Logstash/Kibana
- 基础功能开源免费
- 告警、权限、管理模块收费
- $\div$  Splunk
- ª 日志易

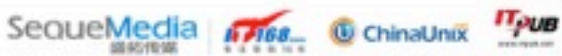

#### 在线与离线日志处理结合

ª 在线处理实时性好,但资源消耗大

◆ 离线处理资源消耗小, 但实时性差

ª 日志从消息系统出来,一路进在线系统,一路进 离线系统

◆ 在线系统的索引文件备份到离线系统, 检索时再 从备份系统恢复

SACC 2016 第八届中国系统架构师大会 SequeMedia 6768 ChinaUnix TPUB

## 如果对几年的日志做统计分析

**IT PUB** 

◆ 把定时生成的统计分析数据写入新的索引文件 ◆ 长期的统计分析基于二次生成的索引文件,而不 是原始数据

SequeMedia Friss. C ChinaUnix

SACC 2016 第八届中国系统架构师

#### 机器学习在日志分析的应用

#### ª 异常自动检测

#### ◆ 预测、容量规划

SACC 2016 第八届中国系统架构师大会

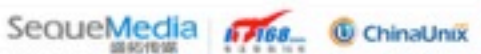

**IT PUB** 

#### Schema on Write vs. Schema on Read

#### + Schema on Write

- 索引时(入库前)抽取字段,对日志做结构化
- 检索速度快
- 入库速度慢
- 占用硬盘空间大
- 但不够灵活,必须预先知道日志格式

#### $\div$  Schema on Read

- 检索时(入库后)抽取字段,对日志结构化
- 检索速度慢
- 入库速度快
- 占用硬盘空间小
- 灵活,检索时根据需要抽取字段

**IT PUB** 

SequeMedia **6768** C ChinaUnix

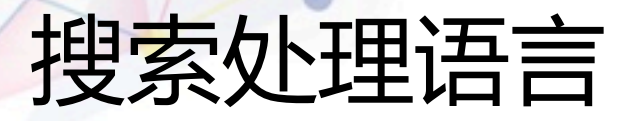

- + SPL (Search Processing Language)
- ◆ 可编程的日志实时搜索分析平台
	- 灵活适应各种业务分析 • 在搜索框里写 SPL 脚本,完成复杂的查询、分析 • "框计算"
- ◆ 用管道符( "|" )串接
	- 前命令的输出作为后命令的输入
- ◆ 用双方括号( "[[ ]]" )执行子命令
	- 子命令的结果作为父命令的输入

SACC 2016 第八届中国系统架构师大会 SequeMedia Antes © ChinaUnix TPUB

### 常见 SPL 命令

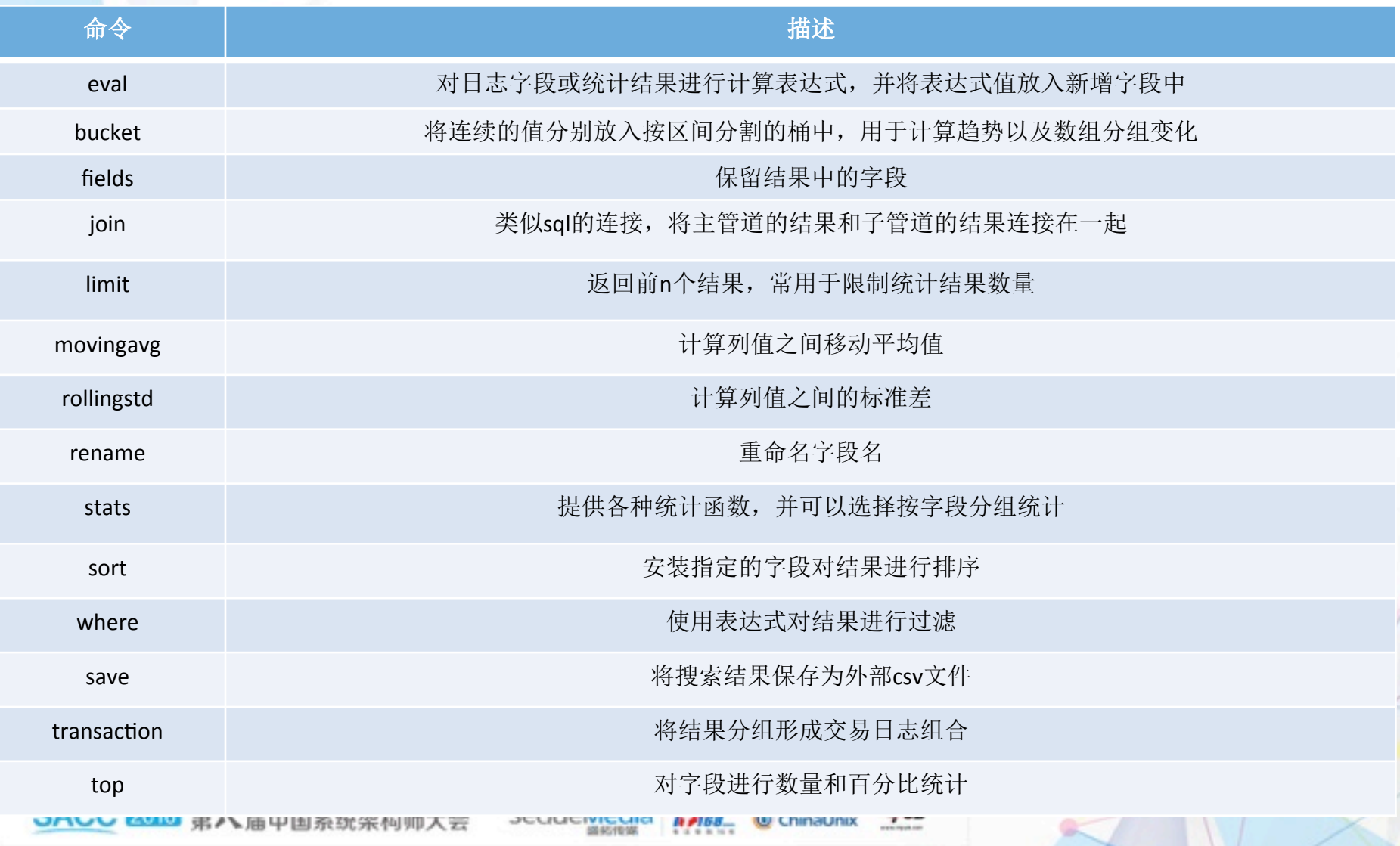

×

#### Schema on Read 案例

#### ª 从日志的原文中抽取 ip\_addr 字段

 $\star$  \* | parse "(?<ip\_addr>\d+\.\d+\.\d+\.\d+)"

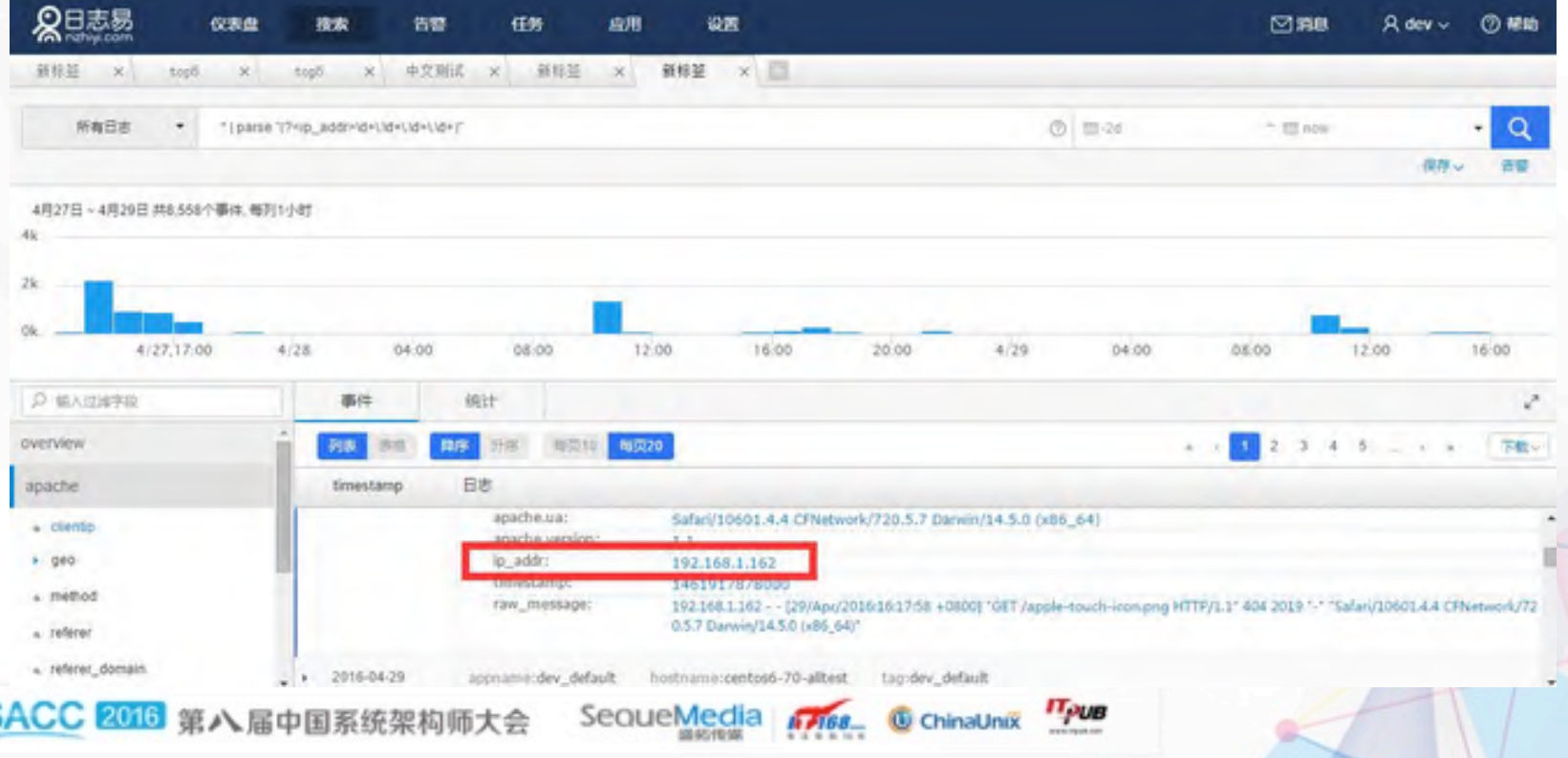

#### SPL 关联分析案例: transaction

-> json.url:"/charge/business.action?BMEBusiness=charge.charge& cntRecTimeFlag=true" | transaction apache.dimensions.cookie CURRENT MENUID startswith=eval(json.action:"查询"&& timestamp<30m) endswith=json.action:"提交"

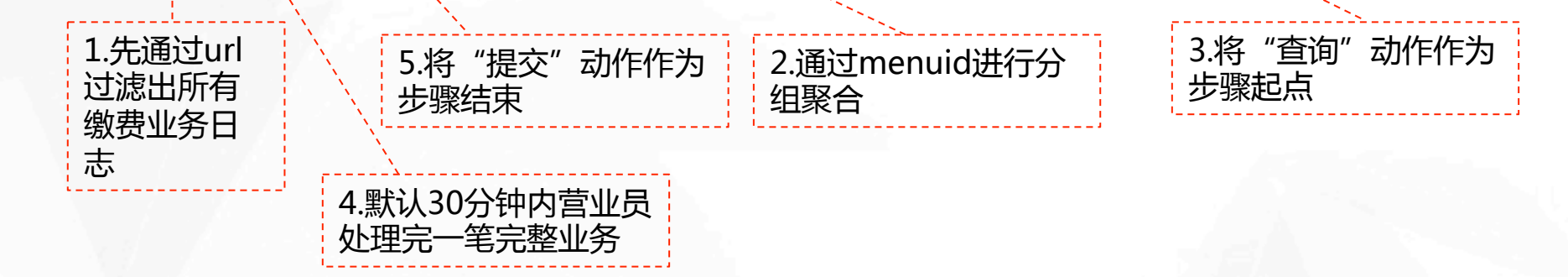

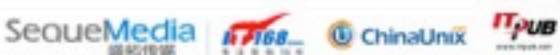

#### SPL 关联分析结果展示

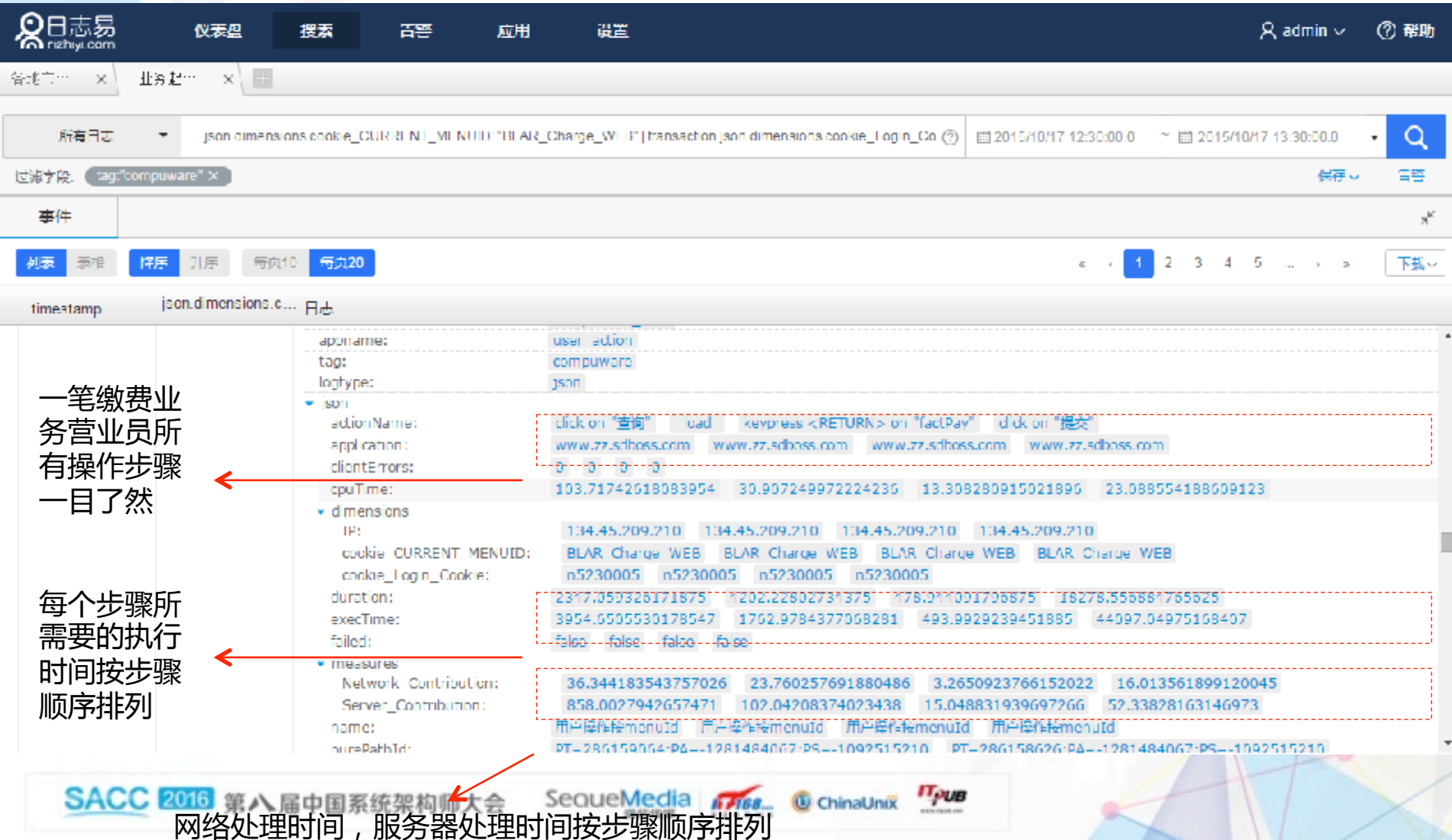

٠

#### SPL 关联分析案例:字典 Lookup

◆ 不同子系统的 ID 不同, 如何关联? ª 通过字典把子系统1的 ID1 映射到子系统2的

ID2,从而把这两个不同ID的日志进行关联

SACC 2016 第八届中国系统架构师大会

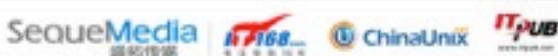

### SPL统计案例-stats

logtype:apache | stats count(appname) as event\_time,sum(apache.resp\_len) as sum\_len,max(apache.resp\_len) as max\_len,min(apache.resp\_len) as min\_len by apache.clientip | sort by sum\_len | limit 5

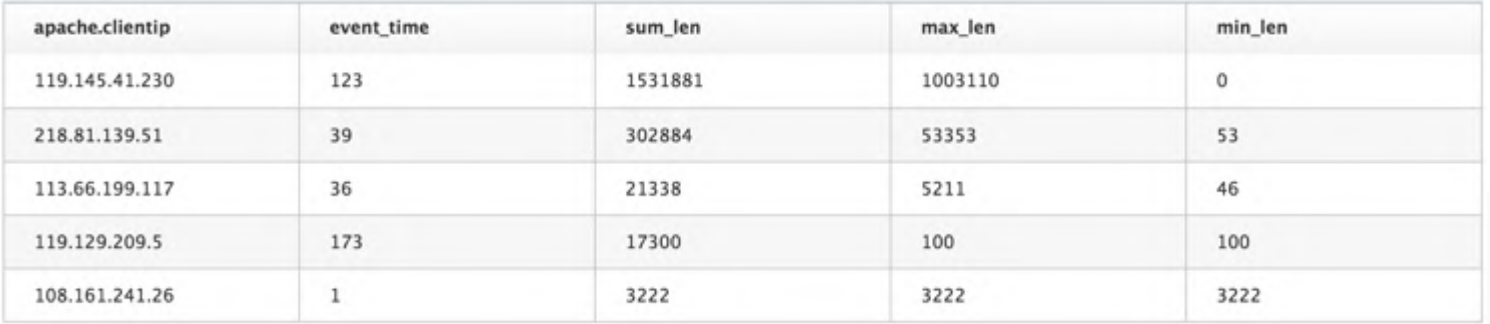

logtype:apache | stats count(appname) as event\_time,sum(apache.resp\_len) as

sum\_len,max(apache.resp\_len) as max\_len,min(apache.resp\_len) as min\_len by apache.clientip|sort

by sum len | limit 5 | eval agv len=if(event time==0,0,sum len/event time)

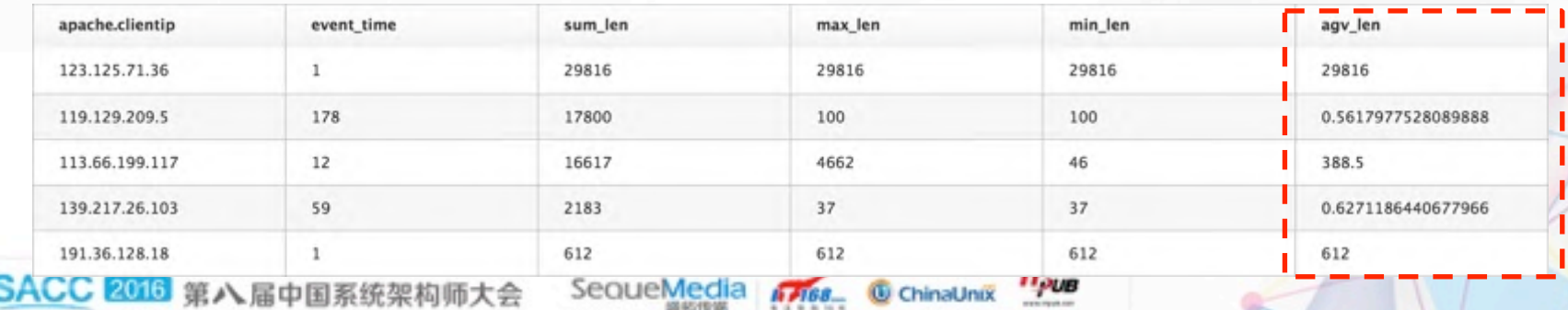

## SPL 类数据库分析案例-join(1)

场景: 按照运营商isp, 统计总数, status:400-499的数量及占比, status:500-599的数量及占比, 请求长 度大于1000的数量及占比,形成一张统计报表

(1)按照运营商isp,统计总数

logtype:"apache" | stats count(logtype) as count all by apache.geo.isp | sort by count all | limit 5

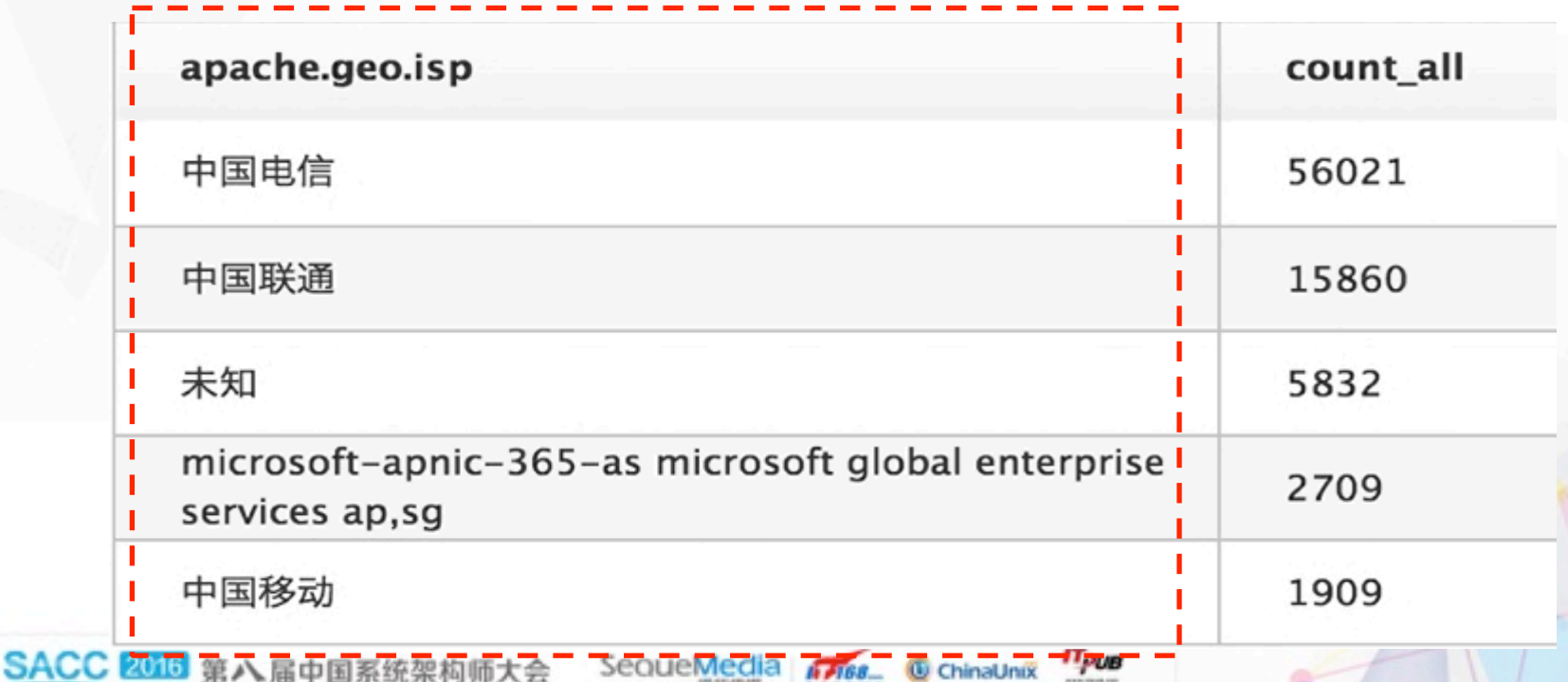

#### SPL 类数据库分析案例-join(2)

场景: 按照运营商isp, 统计总数, status:400-499的数量及占比, status:500-599的数量及占比, 请求长 度大于1000的数量及占比,形成一张统计报表

(2)status:400-499的数量

**SACC 201** 

logtype:"apache" AND apache.status:[400 TO 499] | stats count(logtype) as count 400 by apache.geo.isp

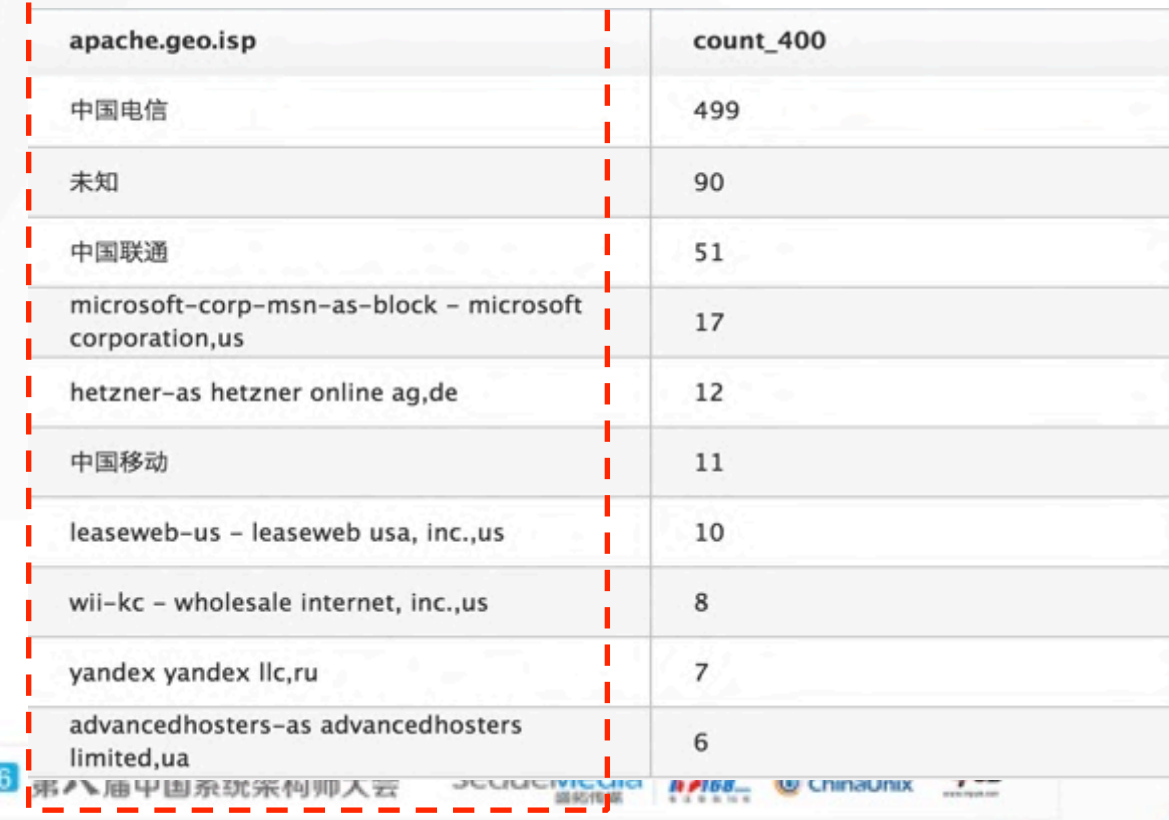

### SPL类数据库分析案例-join(3)

场景: 按照运营商isp, 统计总数, status:400-499的数量及占比, status:500-599的数量及占比, 请求长 度大于1000的数量及占比,形成一张统计报表

(3)status:500-599的数量

**SACC 207** 

logtype:"apache" AND apache.status:[500 TO 599] | stats count(logtype) as count\_500 by apache.geo.isp

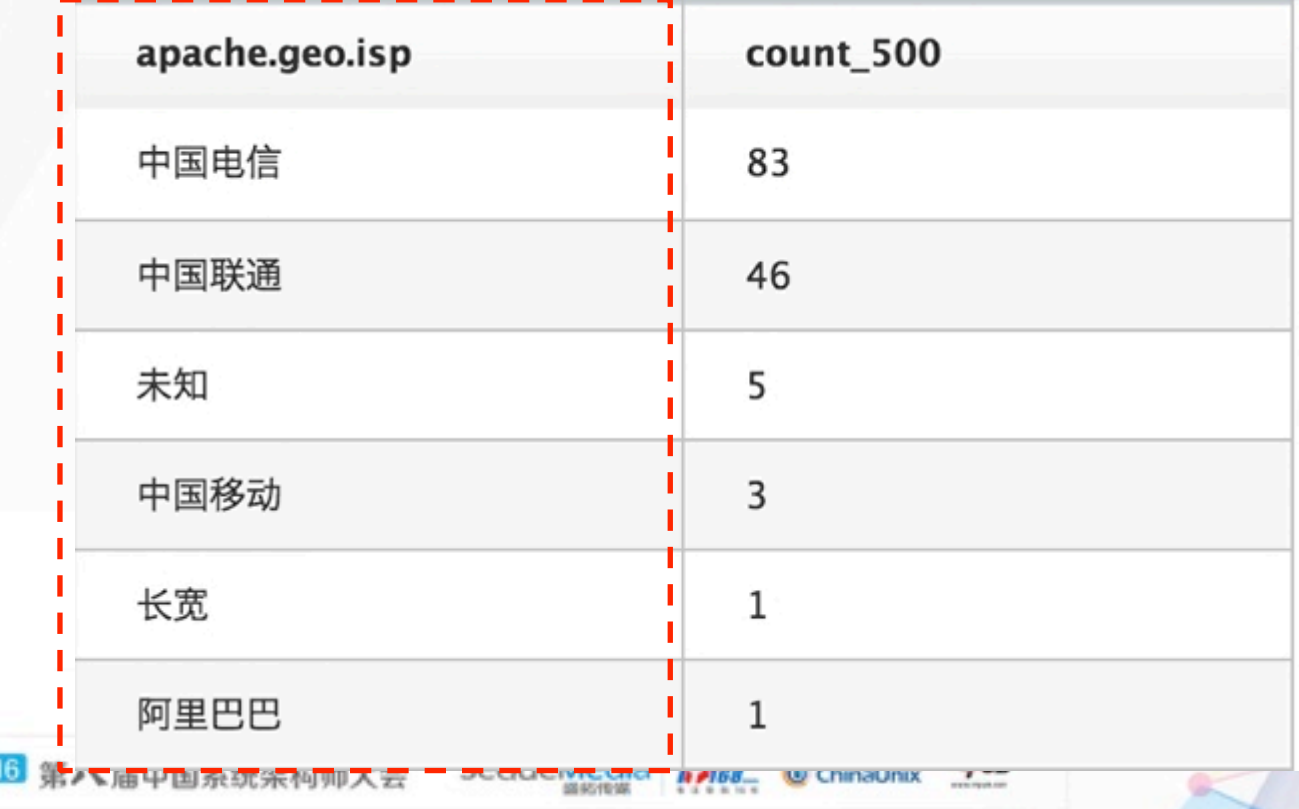

#### SPL 类数据库分析案例-join(4)

场景: 按照运营商isp, 统计总数, status:400-499的数量及占比, status:500-599的数量及占比, 请求长 度大于1000的数量及占比,形成一张统计报表

(4)请求长度大于1000的数量

logtype:"apache" AND apache.resp\_len:>1000 | stats count(logtype) as len\_1000 by apache.geo.isp

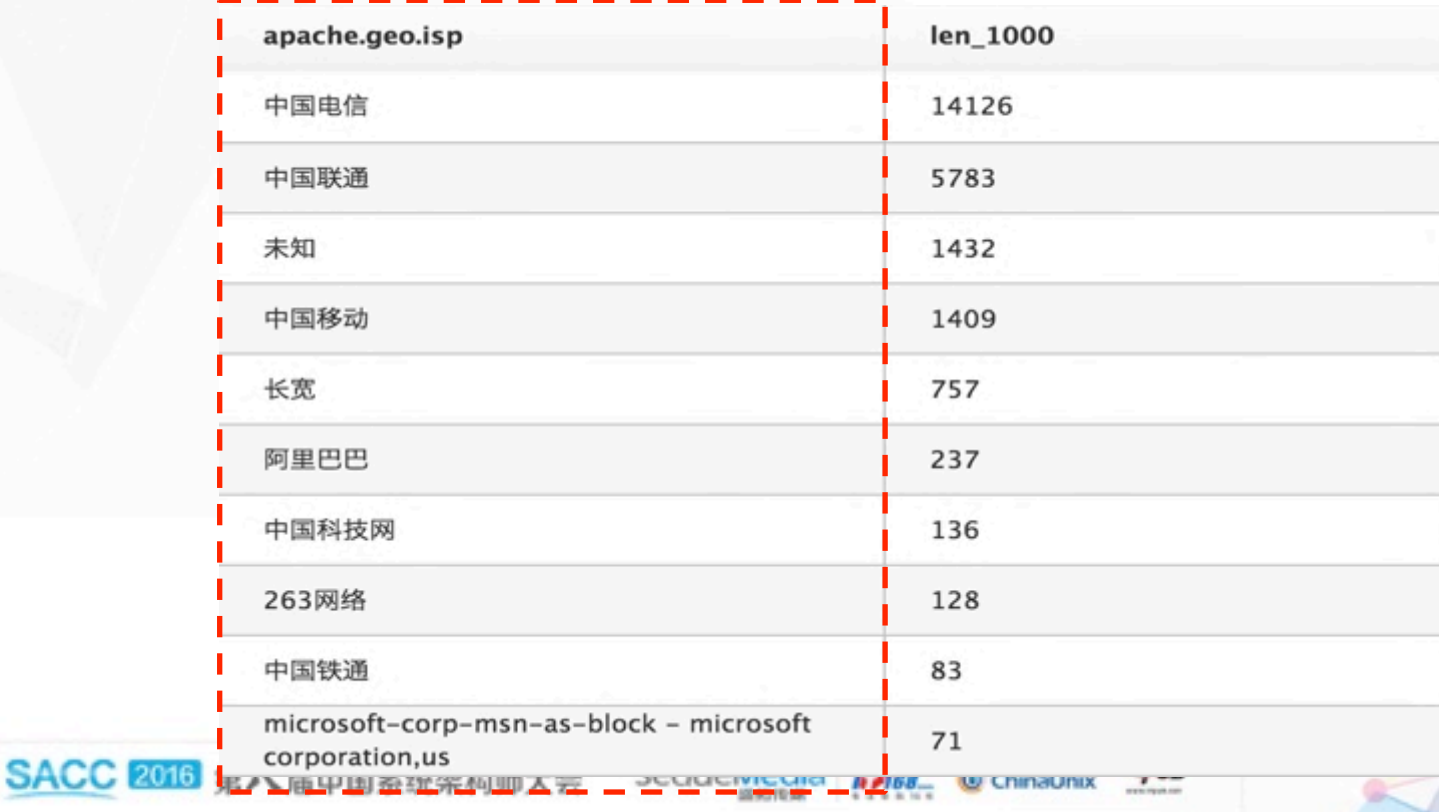

## SPL 类数据库分析案例-join(5)

场景: 按照运营商isp, 统计总数, status:400-499的数量及占比, status:500-599的数量及占比, 请求长 度大于1000的数量及占比,形成一张统计报表

 $(5)$  join

logtype:"apache"|stats count(logtype) as count all by apache.geo.isp|sort by count all|limit 5|join type=left apache.geo.isp[[logtype:"apache" AND apache.status:[400 TO 499]|stats count(logtype) as count 400 by apache.geo.isp]]|join type=left apache.geo.isp [[logtype:"apache" AND apache.status:[500 TO 599]|stats count(logtype) as count 500 by apache.geo.isp]] join type=left apache.geo.isp [[logtype:"apache" AND apache.resp\_len:>1000|stats count(logtype) as len\_1000 by apache.geo.isp]]

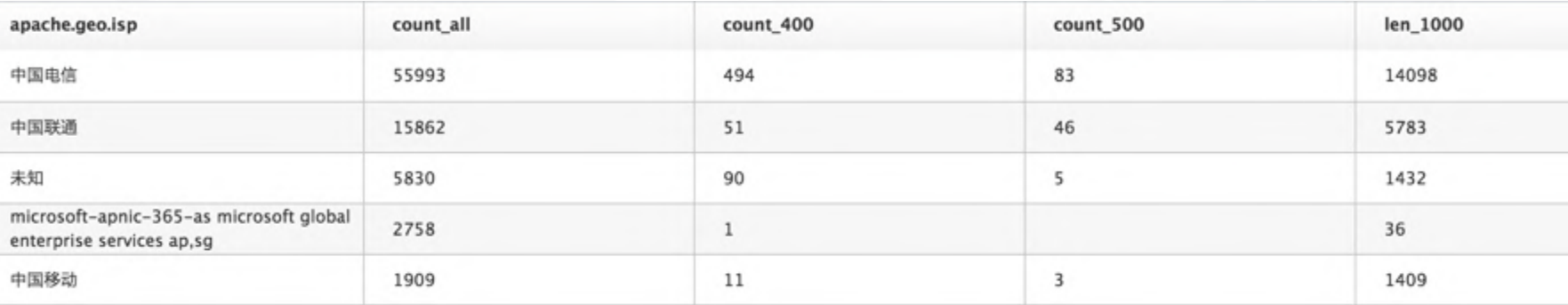

SACC 200 第八届中国系统架

**IT PUB** SequeMedia **A 168\_ C** ChinaUnix

### SPL 类数据库分析案例-join(6)

场景: 按照运营商isp, 统计总数, status:400-499的数量及占比, status:500-599的数量及占比, 请求长 度大于1000的数量及占比,形成一张统计报表

(6)统计占比,eval

logtype:"apache"|stats count(logtype) as count all by apache.geo.isp|sort by count all|limit 5|join type=left apache.geo.isp[[logtype:"apache" AND apache.status:[400 TO 499]|stats count(logtype) as count 400 by apache.geo.isp]]|join type=left apache.geo.isp [[logtype:"apache" AND apache.status:[500 TO 599]|stats count(logtype) as count 500 by apache.geo.isp]]|join type=left apache.geo.isp [[logtype:"apache" AND apache.resp\_len:>1000|stats count(logtype) as len\_1000 by apache.geo.isp]]|eval rate\_400=if(empty(count\_400), 0,count 400/count all)|eval rate 500=if(empty(count 500),0,count 500/count all)|eval

#### rate len 1000=if(empty(len 1000),0,len 1000/count all)

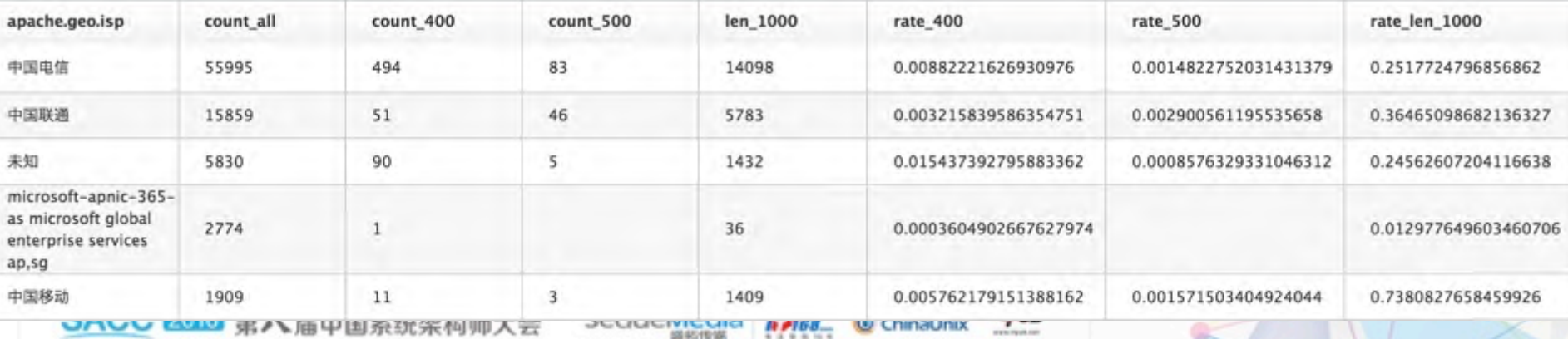

## 三个解决方案的比较

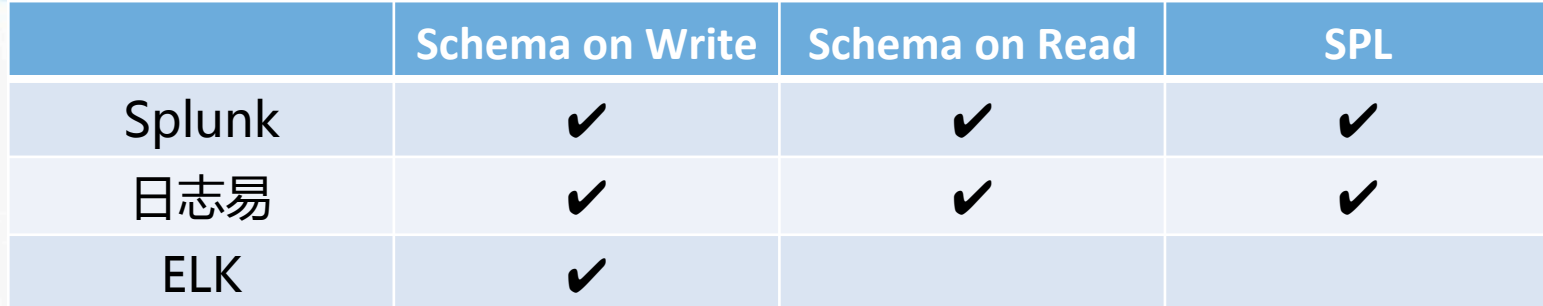

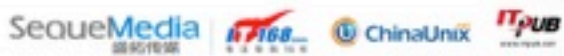

۰

#### 日志易-网络安全部门仪表盘

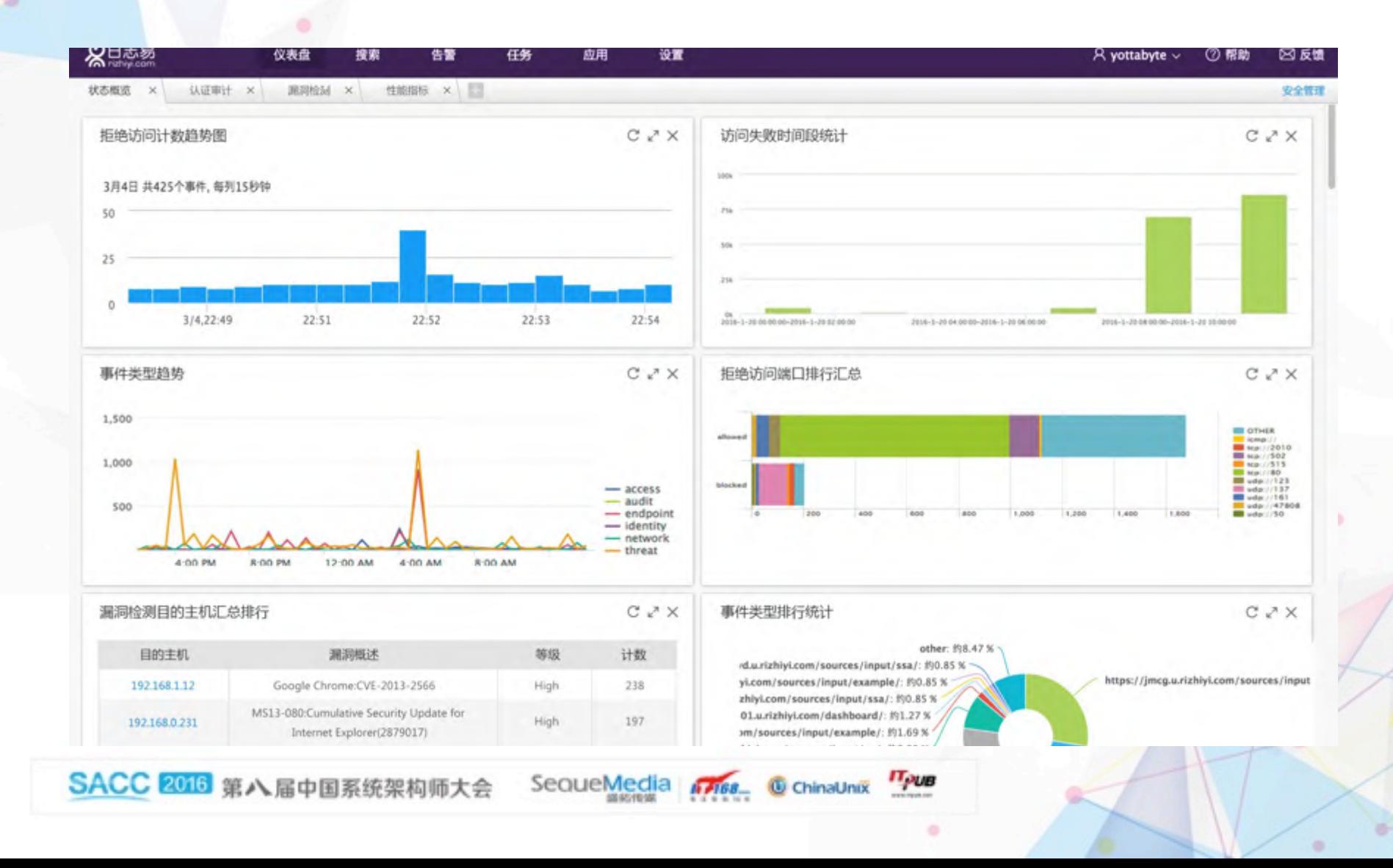

#### 日志易-应用监控仪表盘

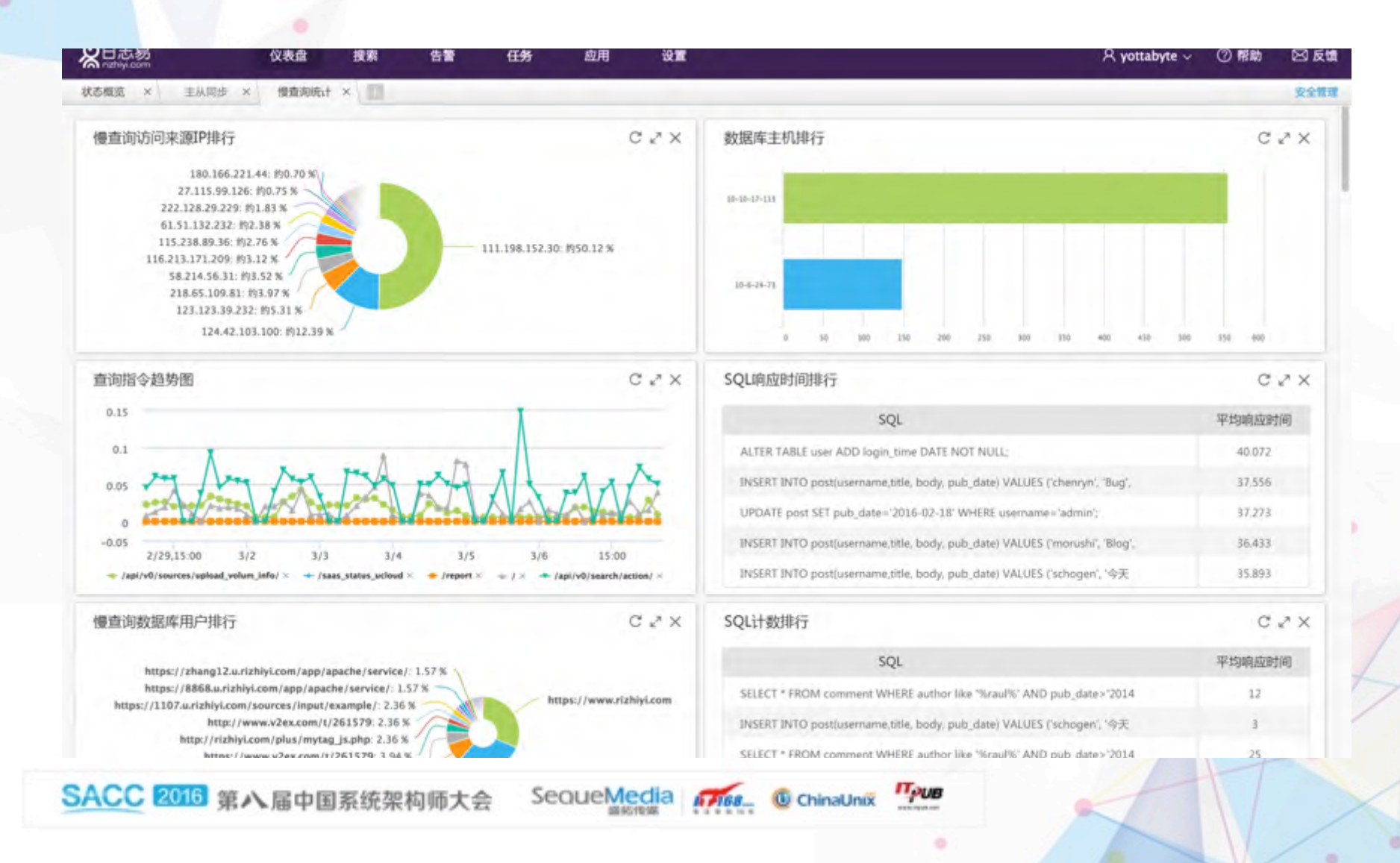

#### 日志易-网络设备部门仪表盘

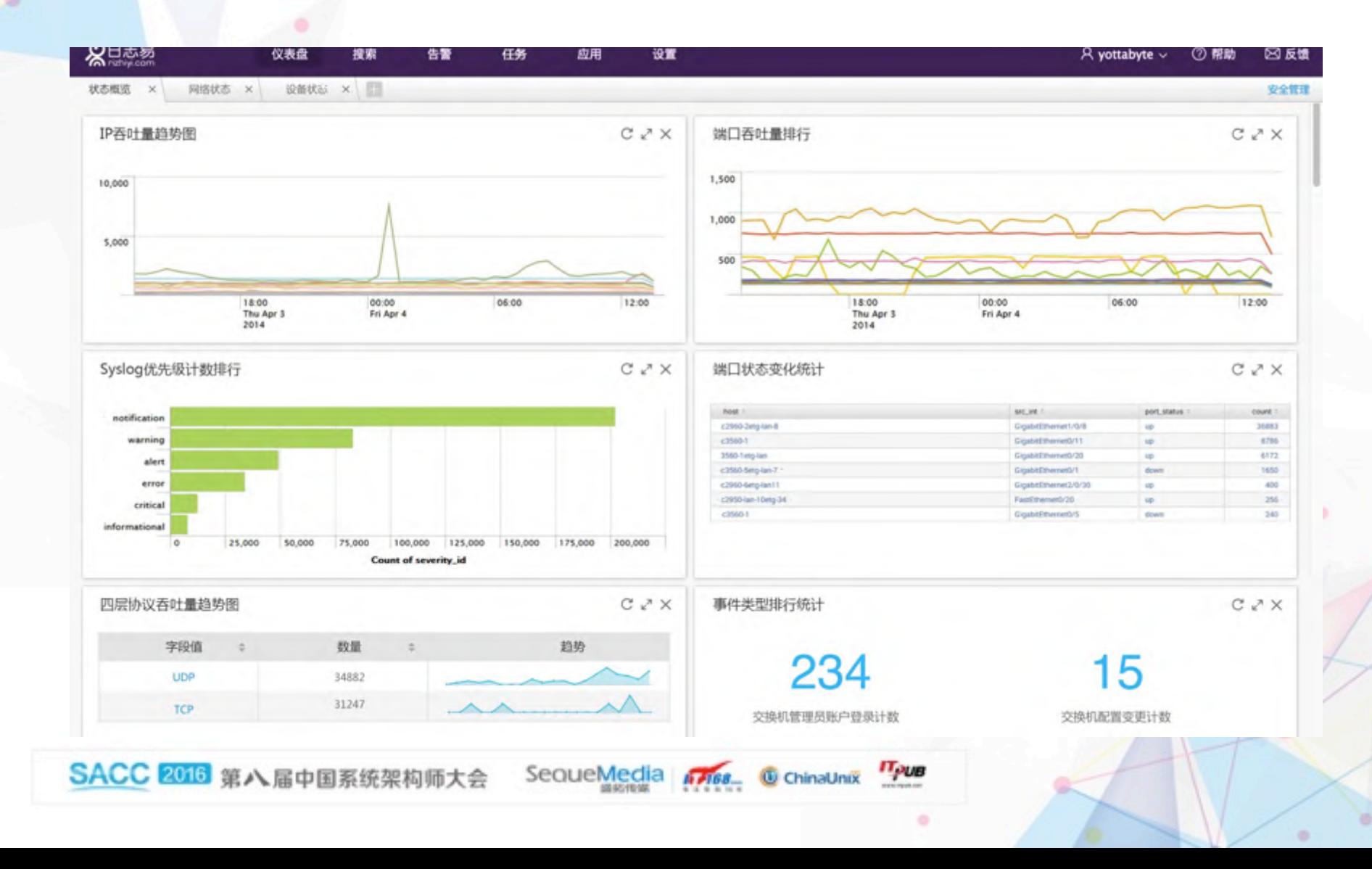

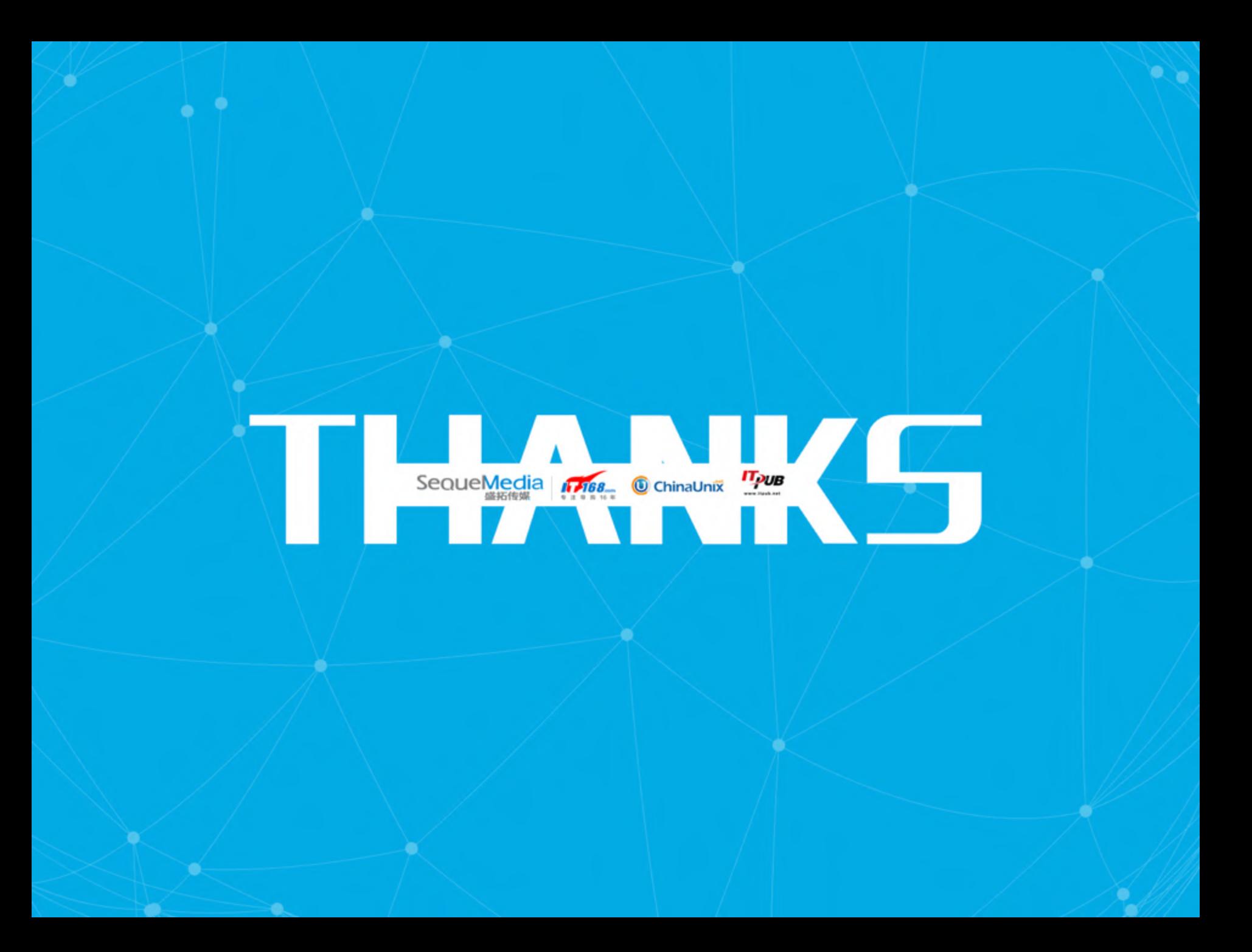